#### **CSC4200/5200 – COMPUTER NETWORKING**

#### **NETWORK FUNDAMENTALS**

**Instructor: Susmit Shannigrahi [sshannigrahi@tntech.edu](mailto:sshannigrahi@tntech.edu)**

# **Chapter 1: Fundamentals**

- **Networking is ubiquitous** 
	- What did you use it for today?
- **First things first:** 
	- Terminology
	- Basic tools
	- What does it take to build an Internet?

# **Links, Nodes, Network, Internet**

- You can view the network as a graph
- **Each device (a phone, a computer) is a node**
- $\blacksquare$  Each connection is a link
	- Wires  $=$  real links
	- $\bullet$  Bluetooth, Radio, Infrared = virtual links
- Nodes + links = a network
- $\bullet$  Many connected networks = Internet

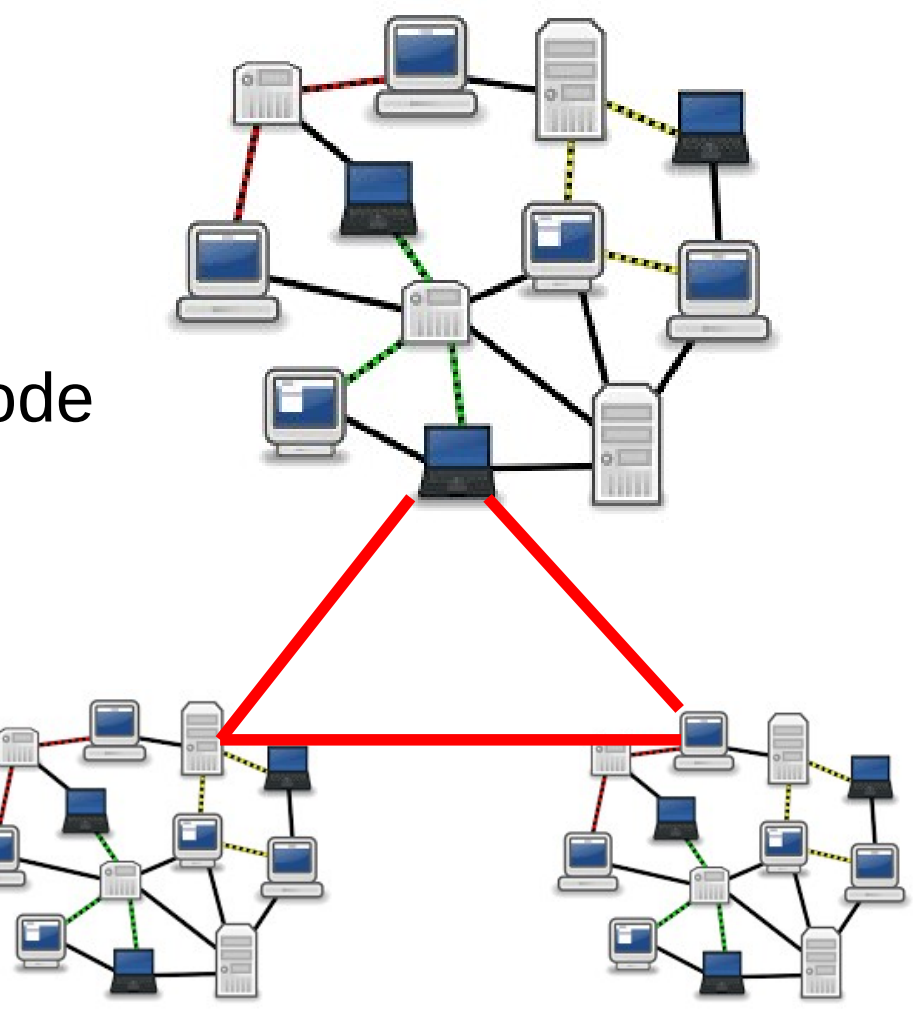

## **A Network and the Internet**

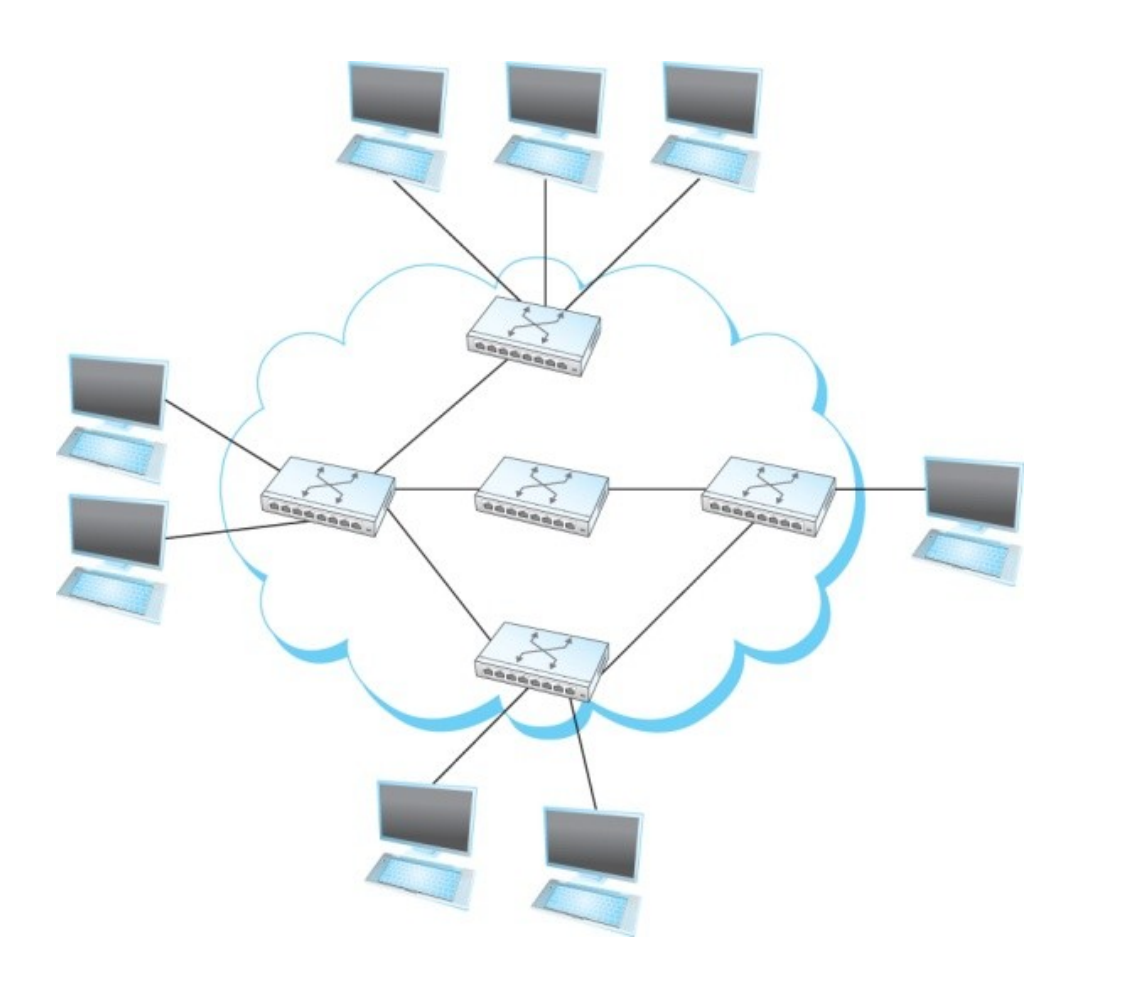

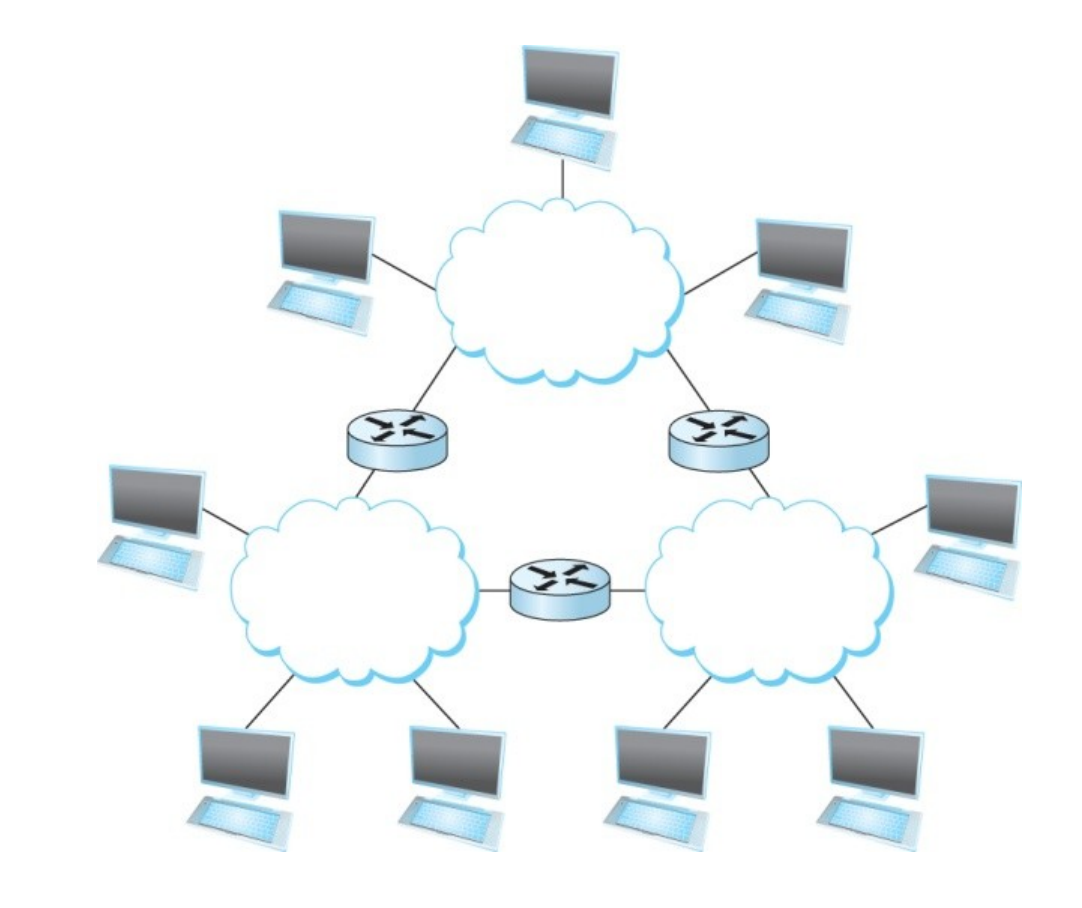

4

## **Links, Nodes, Routers, Switches**

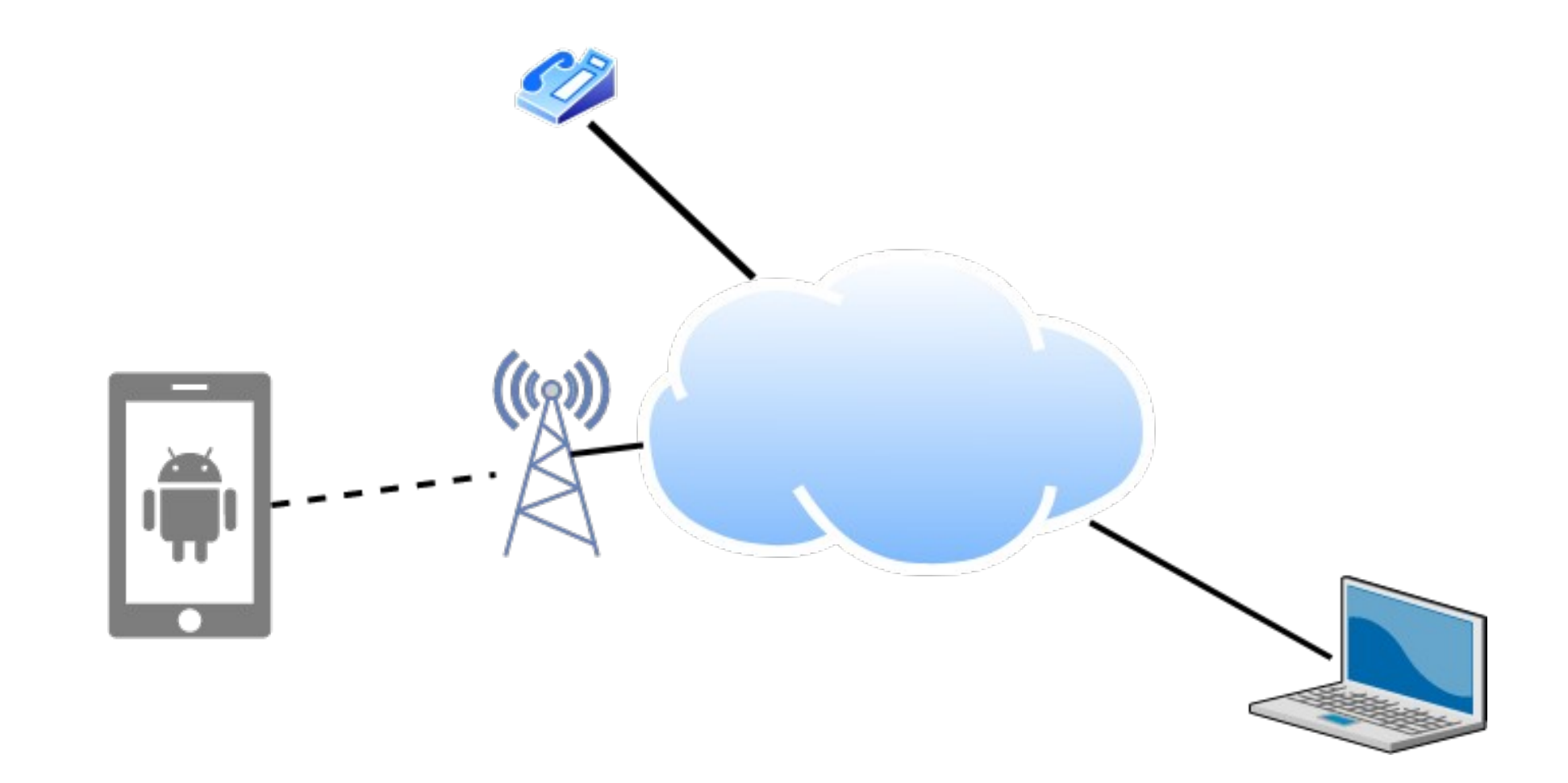

# **Client and Server**

- $\blacksquare$  My laptop with a browser  $=$  client
	- It requests a service
	- Email, chat, video, youtube
- A node running a program that serves the requests  $=$  server
	- Runs a service
	- Chat, video, messaging
- A node can both be a client and a server

# **Connectivity**

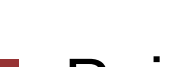

 $\overline{\phantom{a}}$ 

- **Point-to-Point**
- **Multiple access**
- **Wireless**

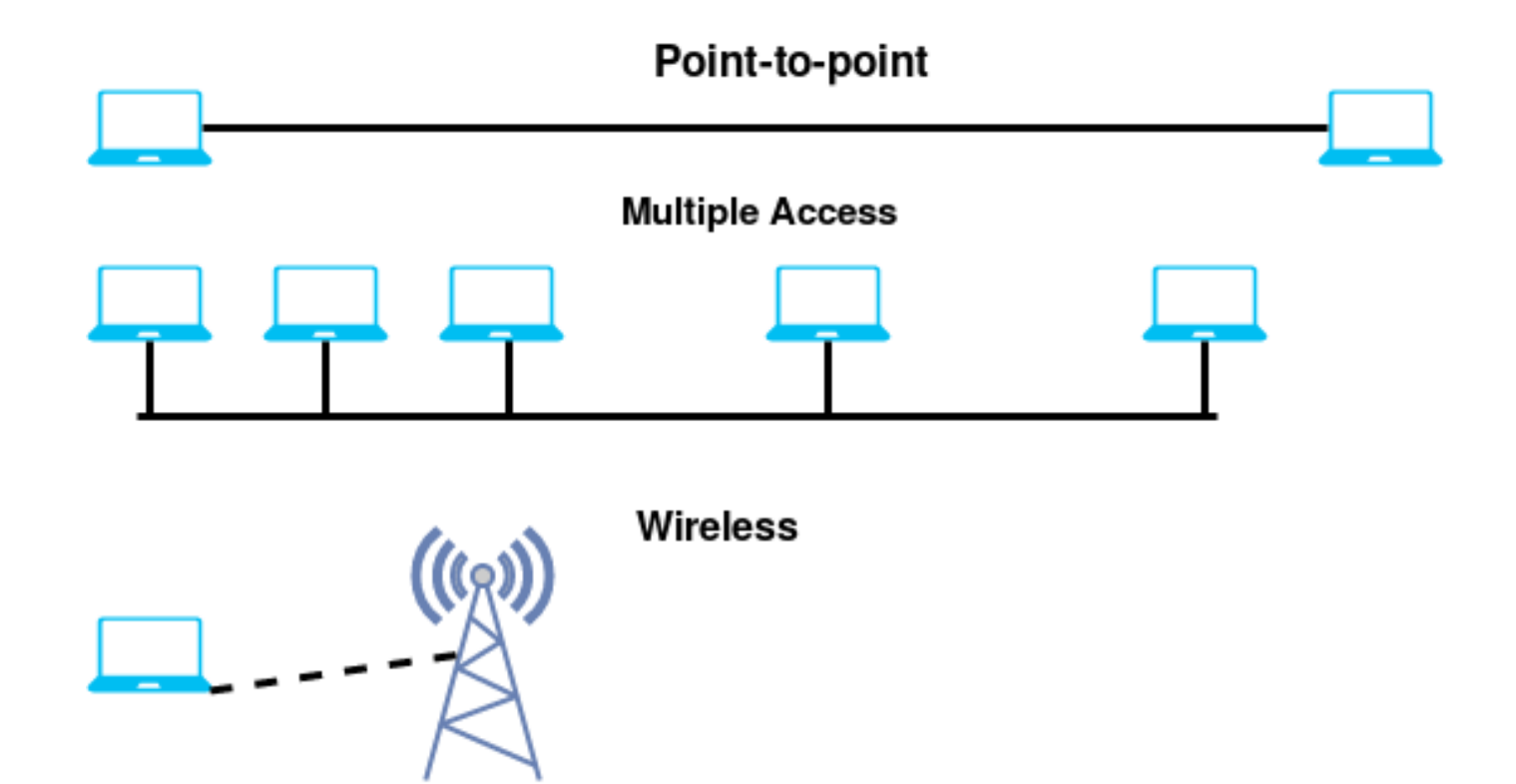

# **Circuit Switching – Old telephone networks**

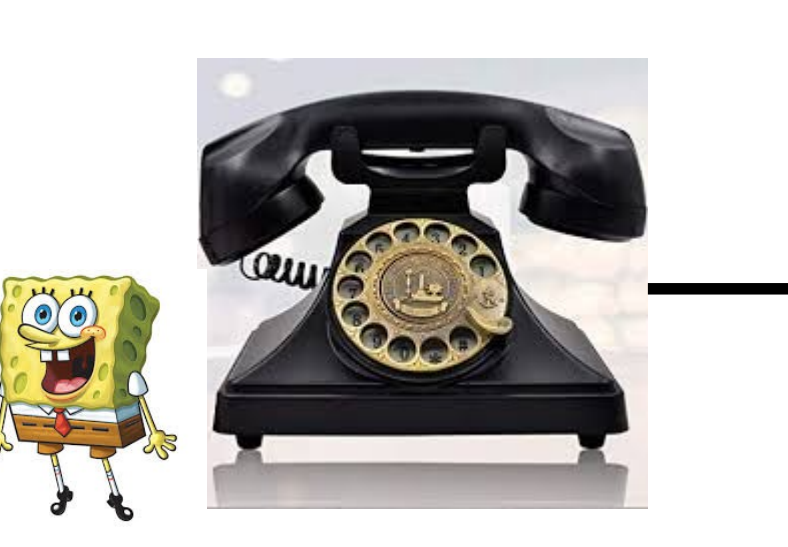

Operator, get me the navy

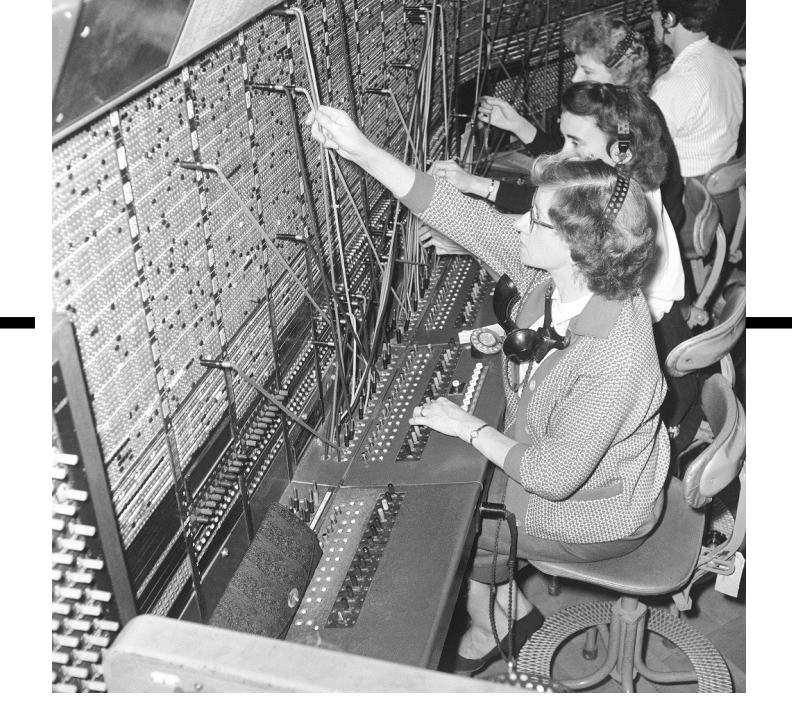

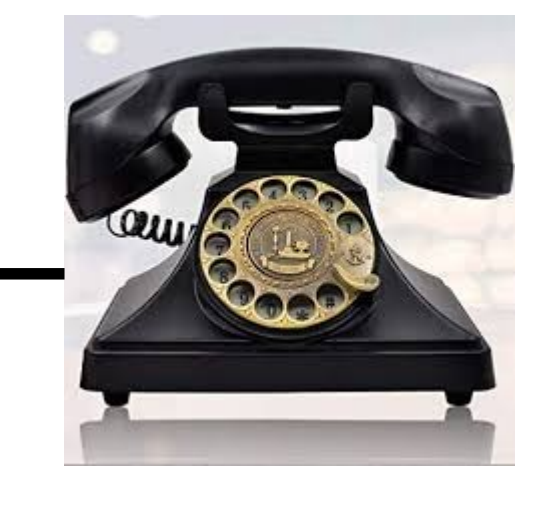

- Build physical wire:
	- Guaranteed resources
	- Great for voice

#### **Why change a working system?**

## **Circuit Switching**

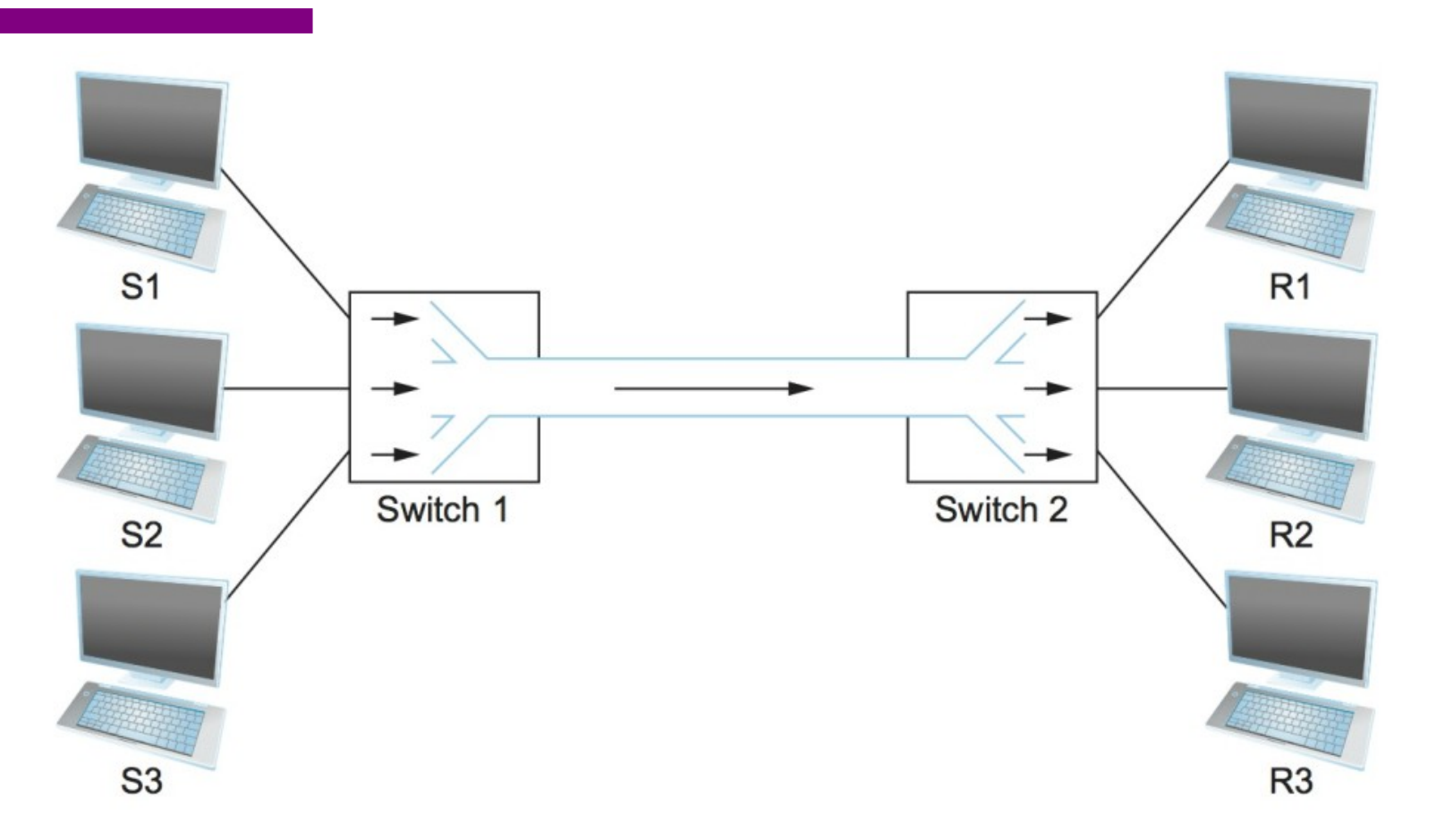

**What are the problems?**

### **Frequency Division Multiplexing for Circuit Switching**

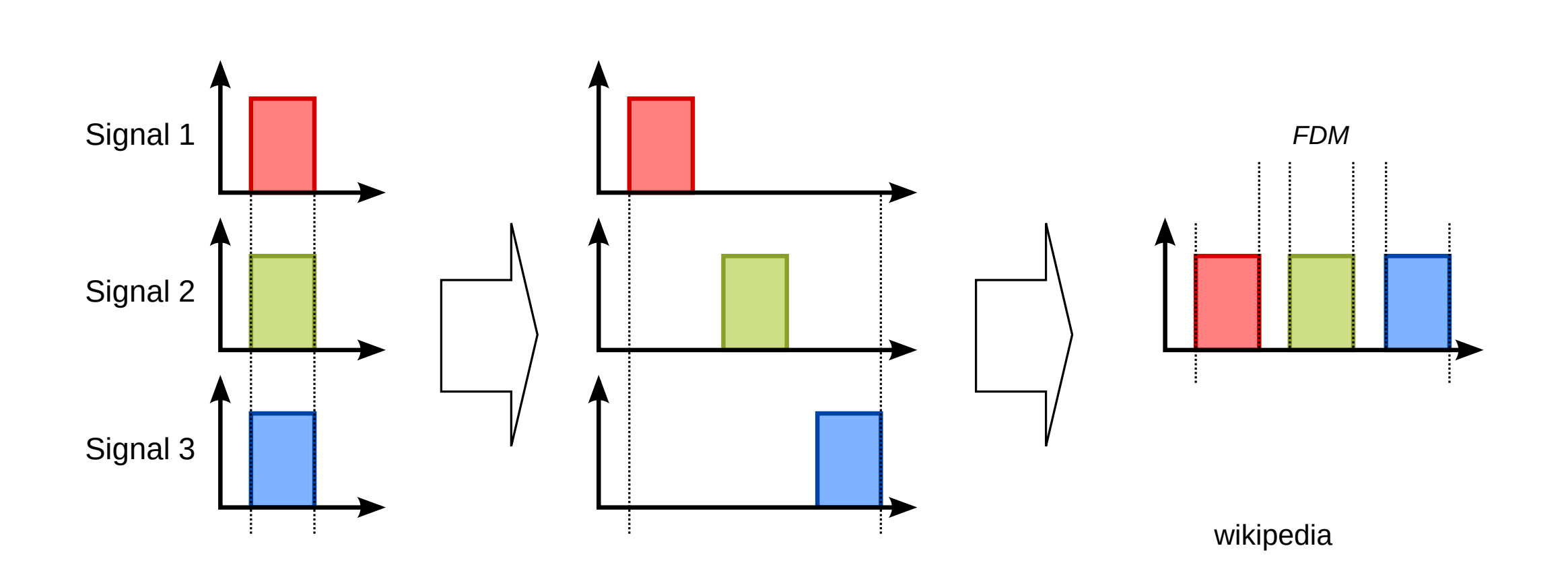

## **Time Division Multiplexing for Circuit Switching**

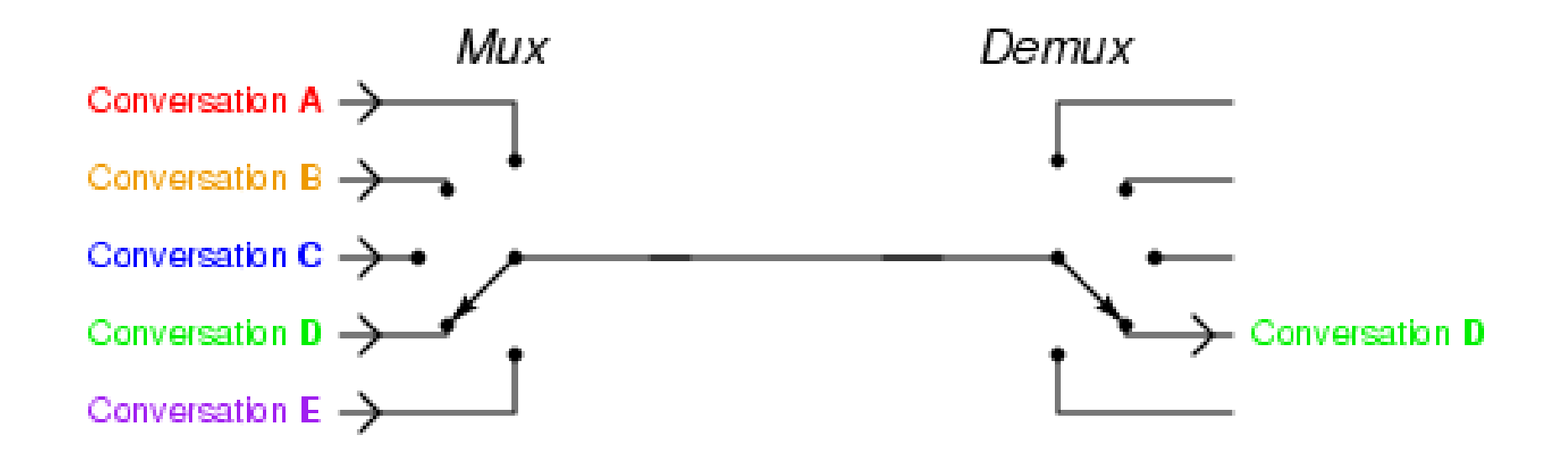

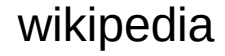

## **Circuit Switching – TDM and FDM**

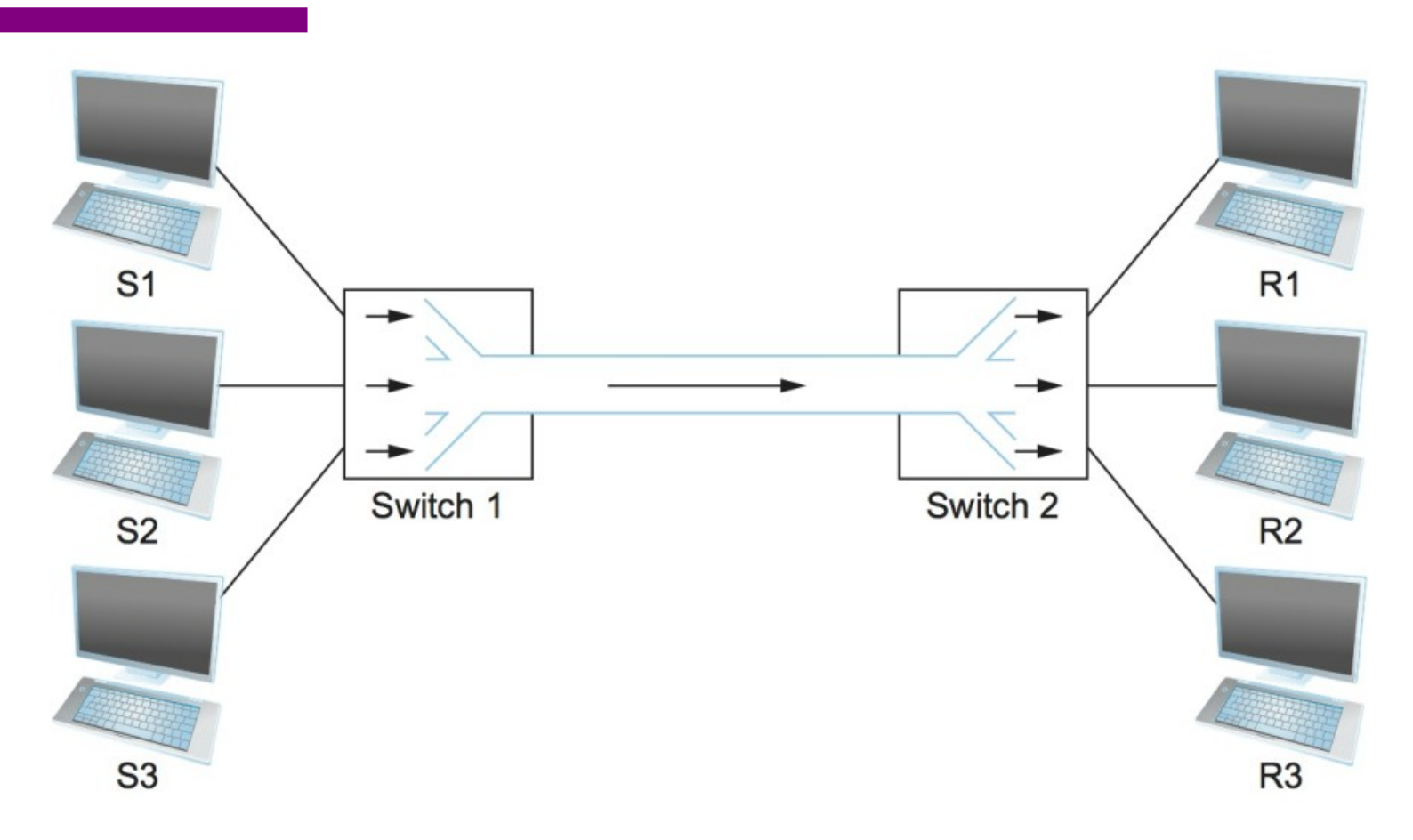

**Problems solved? Or do they still exist?**

## **Packet Switching**

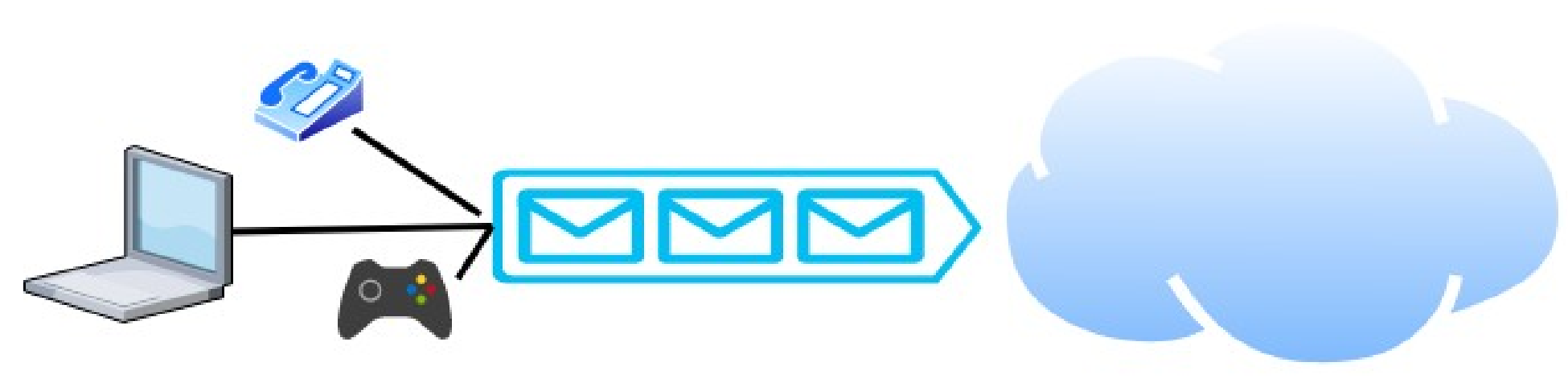

- Packets are low level components
- Multiple kind of traffic with different requirements
	- Gaming vs Phone
- Dumb network How do you ensure quality of service?
- End points must be smart

## **Packet Switching**

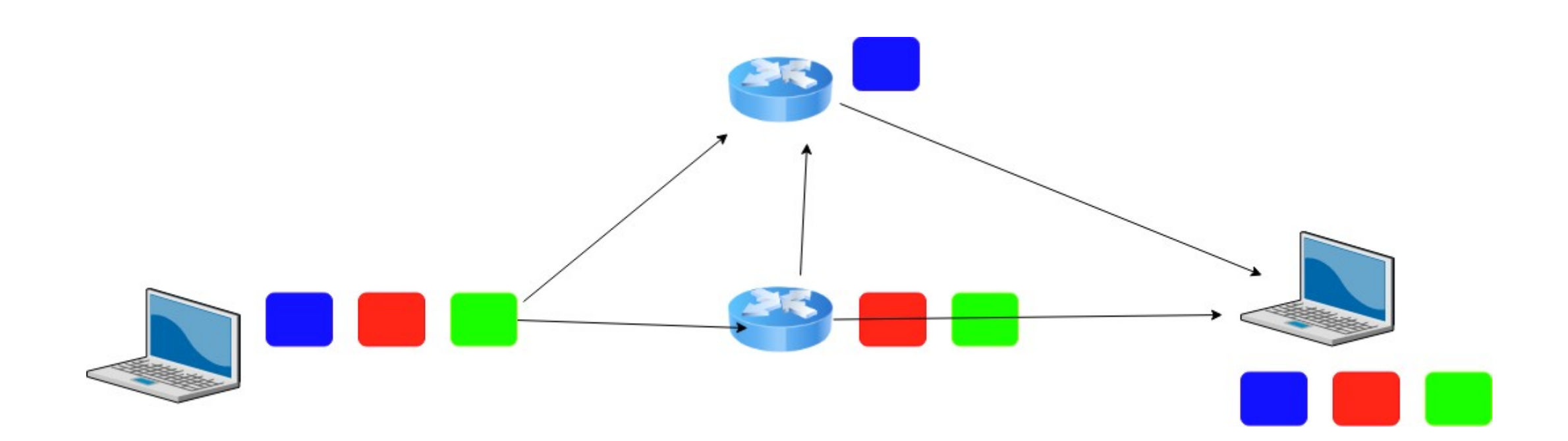

### **Statistical Multiplexing for Packet Switching**

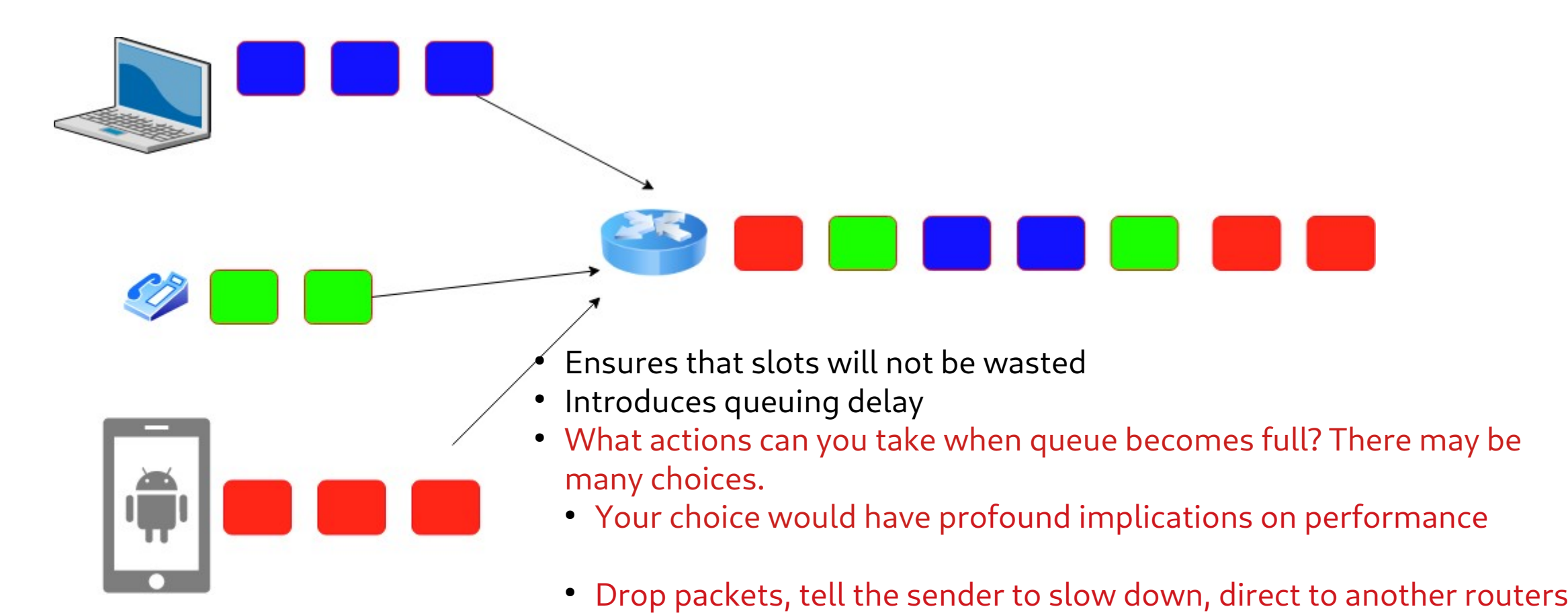

### **How many users can you support?**

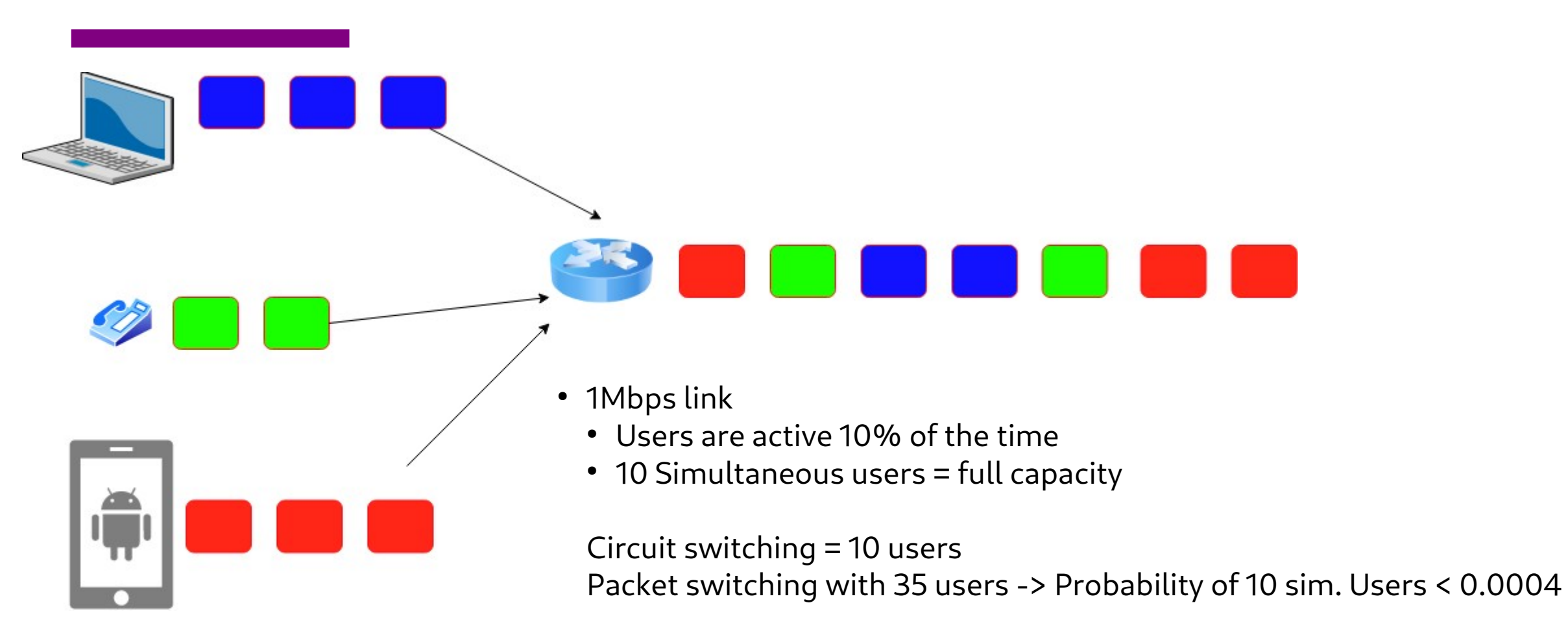

https://math.stackexchange.com/questions/918861/probability-problem-in-networking

## **Circuit vs Packet Switching**

#### Circuit Switching

- Dedicated resource divided among participants
- Requires setup, guaranteed performance (unless the link breaks)

#### Packet Switching

- Shared resource
- Use small chunks of data (packets), send as soon as possible
- Store-and-forward packets

# **But What is a Packet?**

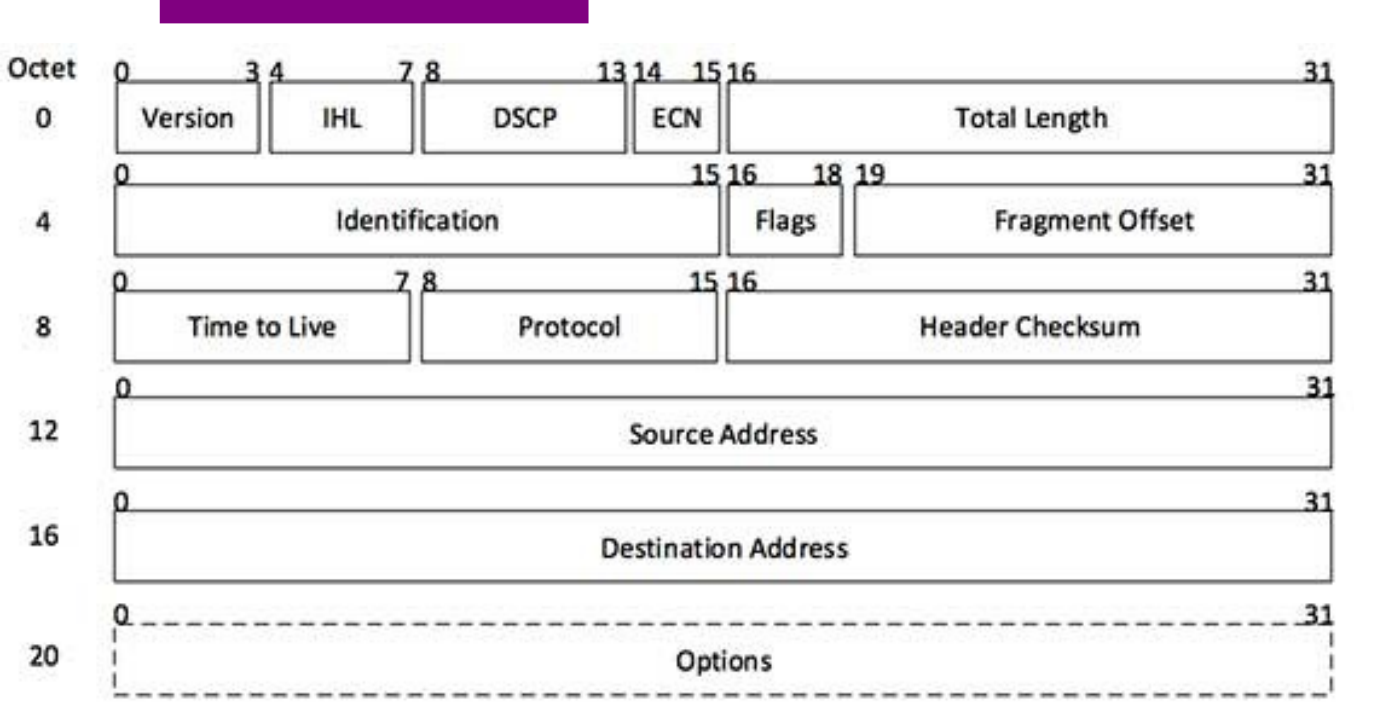

[Image: IP Header]

- Self-contained data unit
- Has two parts (generally)
	- Control information
	- Payload
- How do we transmit "Hello World?"
- How do we transmit a dictionary?

## **Network Architecture**

- What are the requirements from a network?
- Architecture  $=$  High-level blueprint
	- $\bullet$  Protocols = Building blocks of the architecture
	- $\bullet$  Layering = Break down the problem in smaller pieces

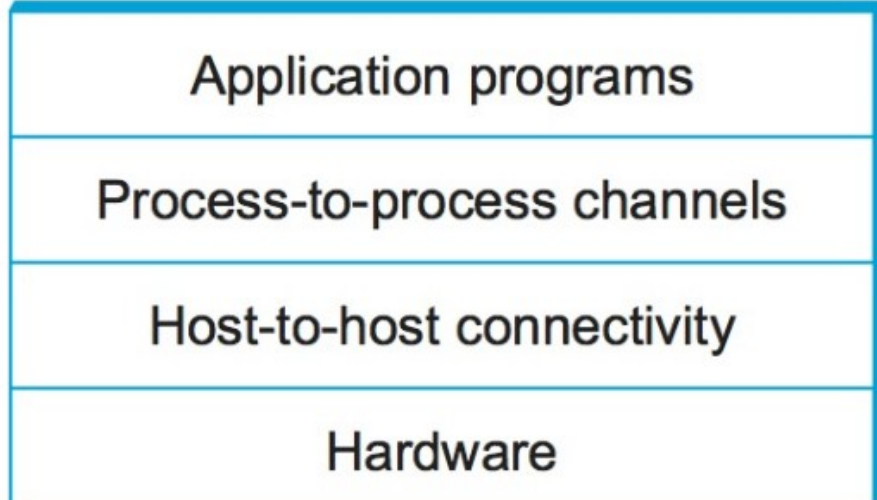

## **Network Layers**

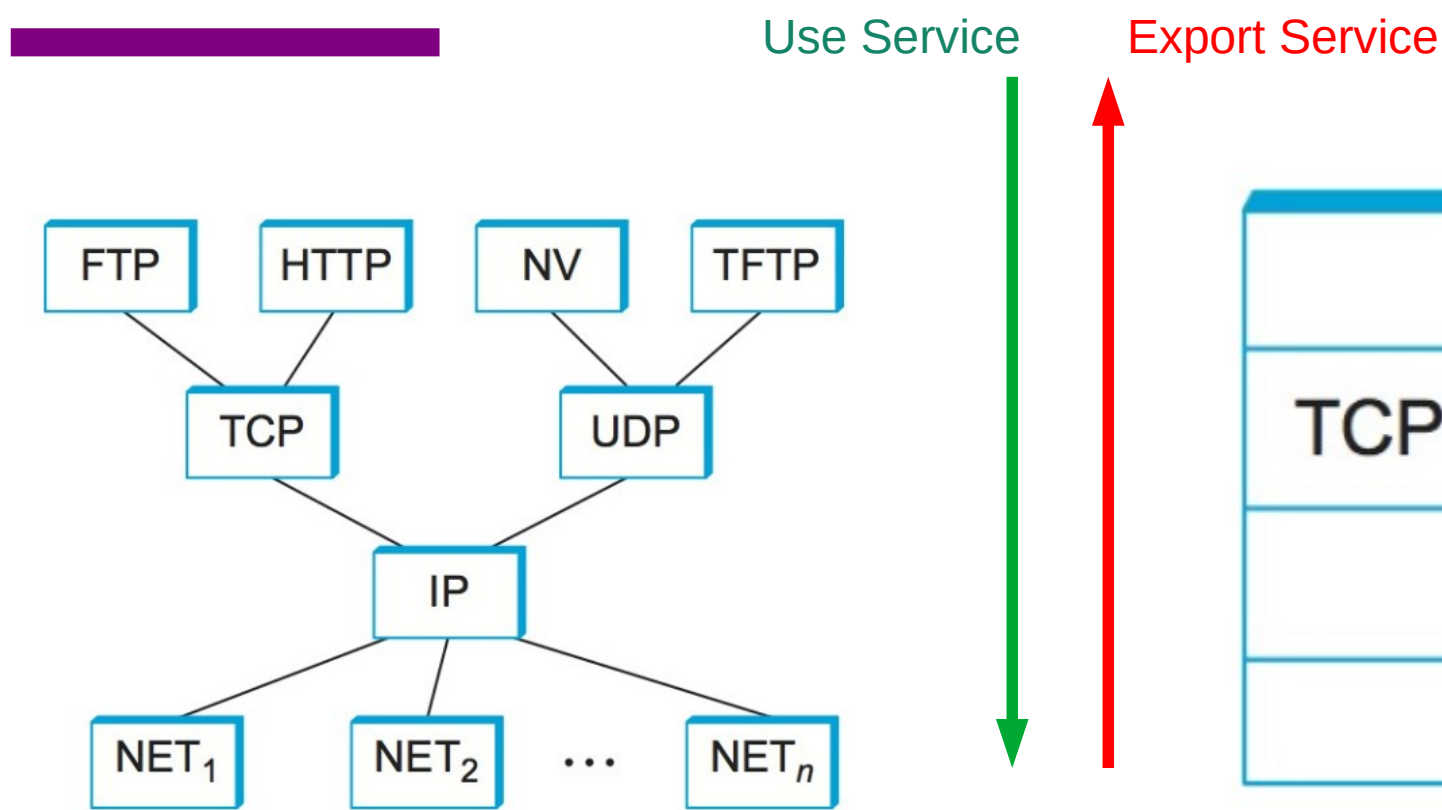

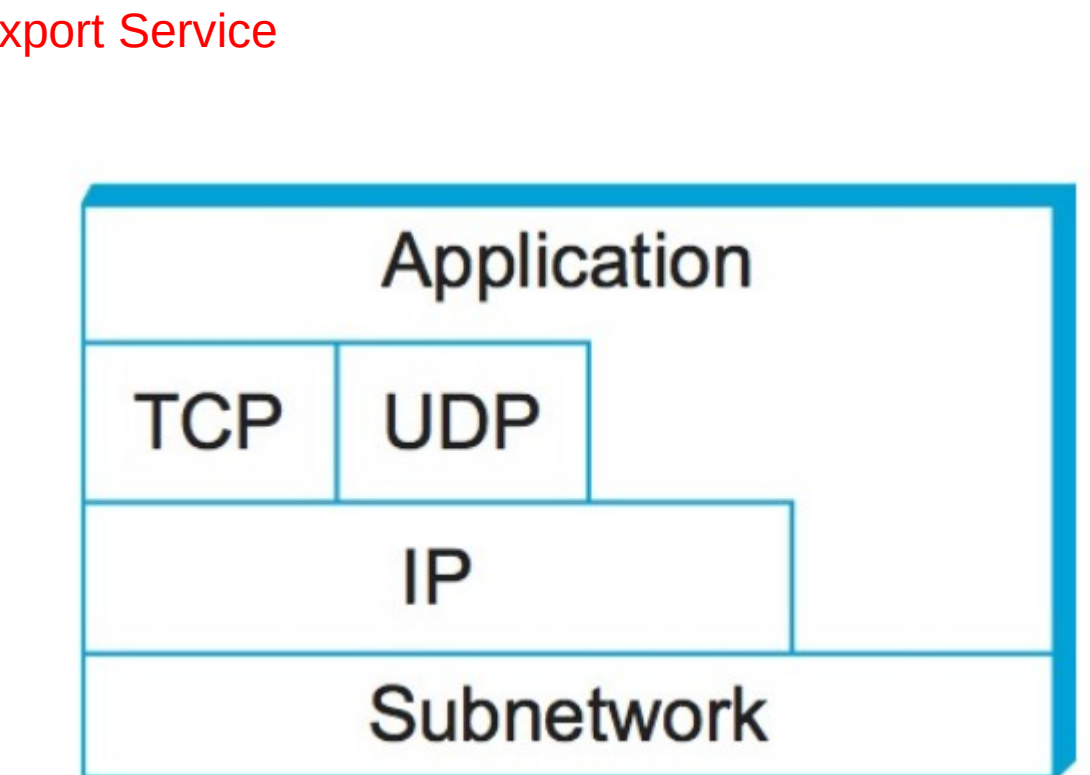

- Makes it easier to divide functionality
- Hides implementation details
- Few other reasons?

# **IP Suite**

### Network Topology

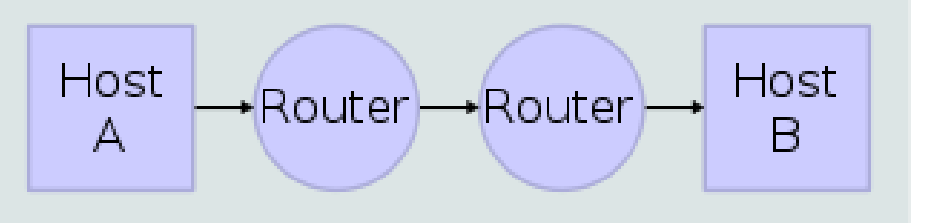

### Data Flow

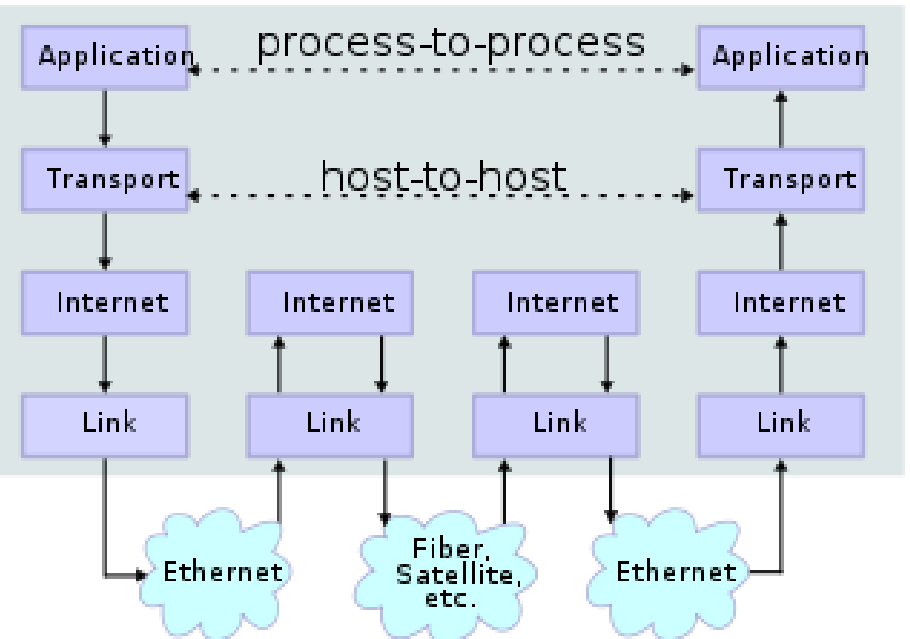

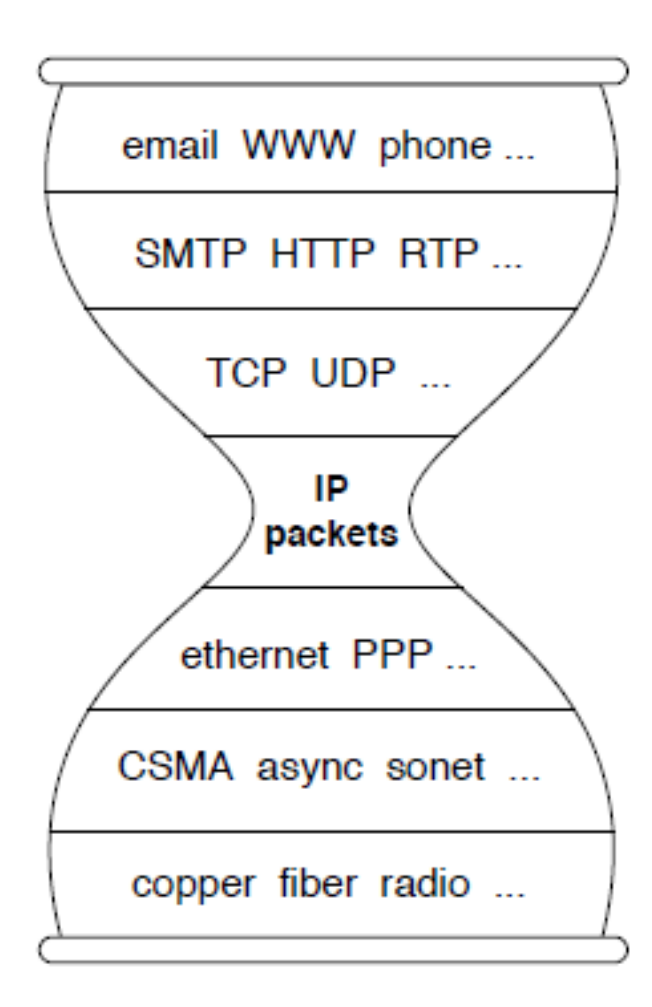

We reject kings, presidents, and voting. We believe in rough consensus wikipedia and running code. (David Clark, IETF, July 1992)

## **Reading Assignment**

- Read the overview of Chapter 1 "Problem: Building a Network"
	- [https://book.systemsapproach.org/foundation/problem.html#problem-buildi](https://book.systemsapproach.org/foundation/problem.html#problem-building-a-network) [ng-a-network](https://book.systemsapproach.org/foundation/problem.html#problem-building-a-network)
	- **About 5 minutes**
- Read Chapter 1.2
	- <https://book.systemsapproach.org/foundation/architecture.html#architecture>
	- **About 45 minutes**
- Reach Chapter 1.3
	- <https://book.systemsapproach.org/foundation/architecture.html#architecture>
	- **About 45 minutes**